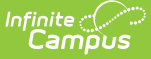

# **Grading Periods (Nebraska v3.6)**

dified on  $03/11/2024$   $8:47$  am CDT

Object [Triggering](http://kb.infinitecampus.com/#object-triggering-logic) Logic | School Exclude, Calendar Exclude, [Resource](http://kb.infinitecampus.com/#school-exclude-calendar-exclude-resource-toggle-and-resync-logic) Toggle and Resync Logic | Natural Key Changes, [Cascading](http://kb.infinitecampus.com/#natural-key-changes-cascading-updates-and-deletes-logic) Updates, and Deletes Logic | [Scope](http://kb.infinitecampus.com/#scope-year-logic) Year Logic | Resource [Preferences](http://kb.infinitecampus.com/#resource-preferences) | Identity [Mapping](http://kb.infinitecampus.com/#identity-mapping-object-key) Object Key | Event [Queue](http://kb.infinitecampus.com/#event-queue-detail) Detail | Object Data [Elements](http://kb.infinitecampus.com/#object-data-elements)

**Classic View:** System Administration > Ed-Fi

**Search Terms:** Ed-Fi

This educational entity represents an overall score or assessment tied to a course over a period of time (i.e., the grading period). Student grades are usually a compilation of marks and other scores.

# **Object Triggering Logic**

This table describes logic for triggering syncing of this object.

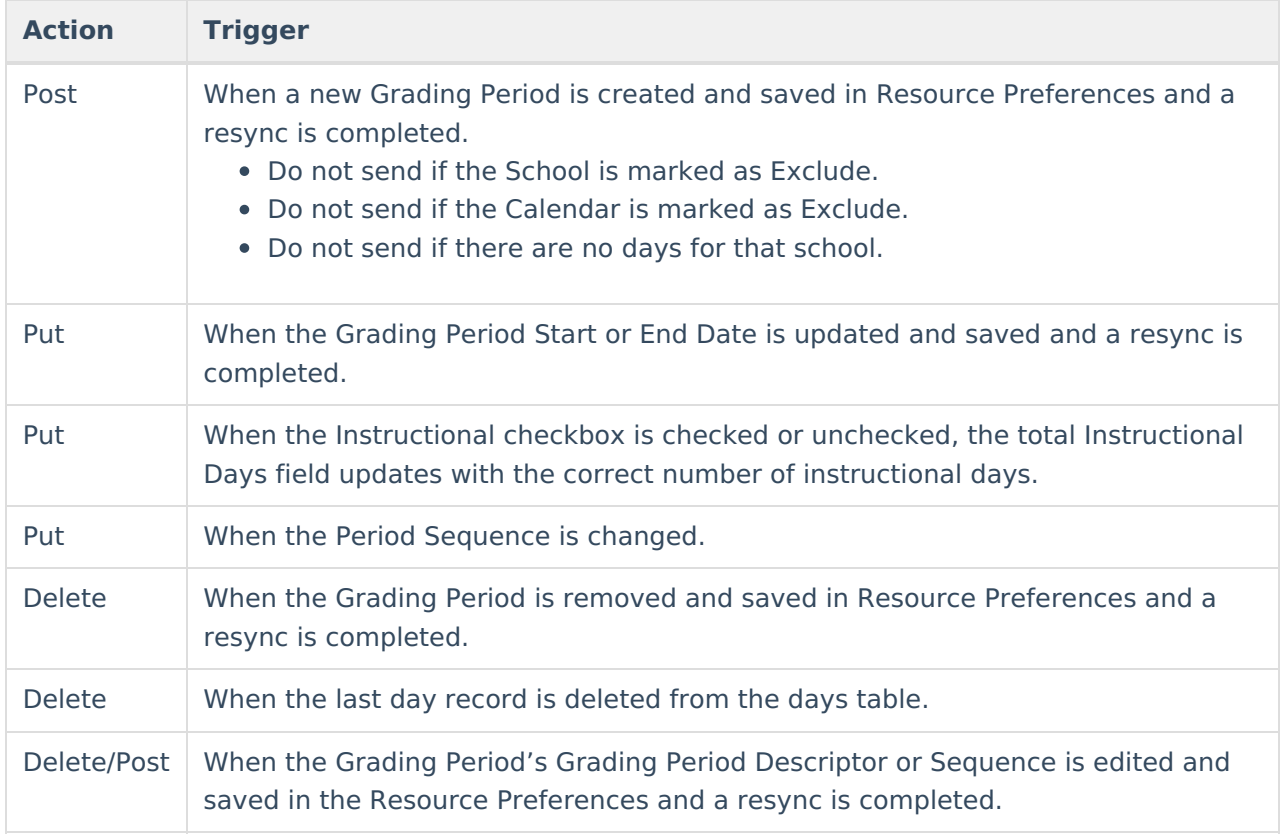

### **School Exclude, Calendar Exclude, Resource Toggle and Resync Logic**

This table describes the School Exclude, Calendar Exclude, Resource Toggle and Resync logic of this object.

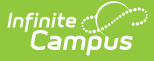

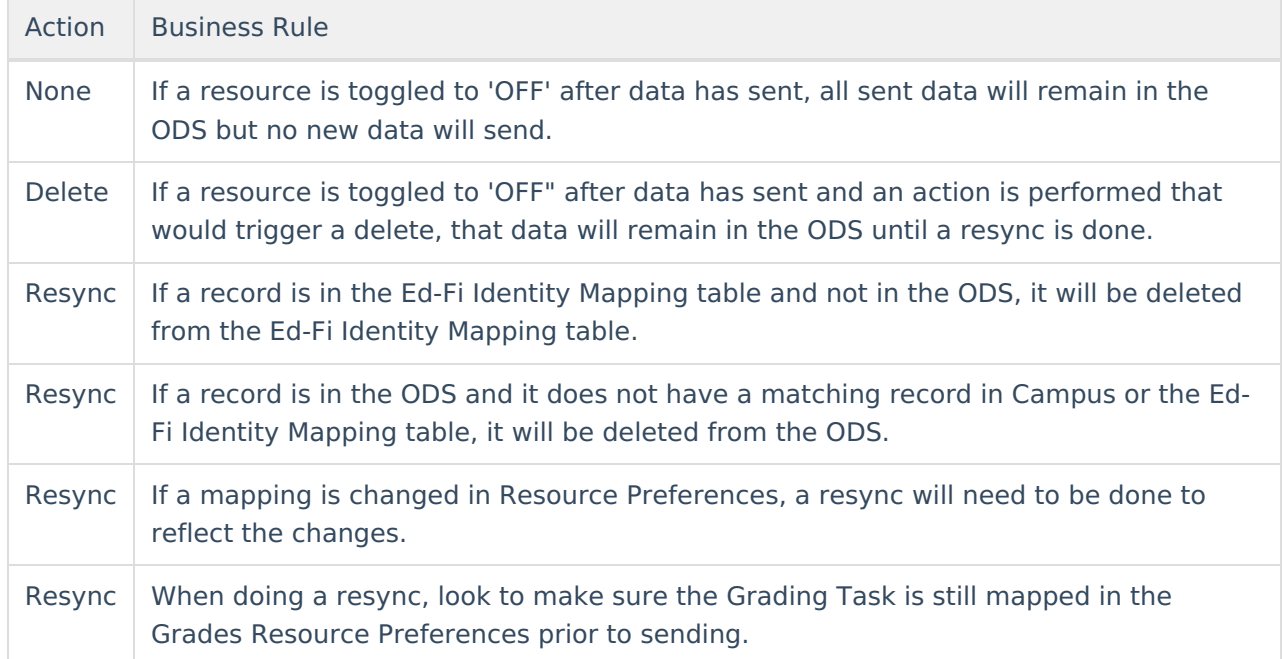

### **Natural Key Changes, Cascading Updates, and Deletes Logic**

This table describes the Natural Key Changes/Cascading Updates and Deletes logic of this object.

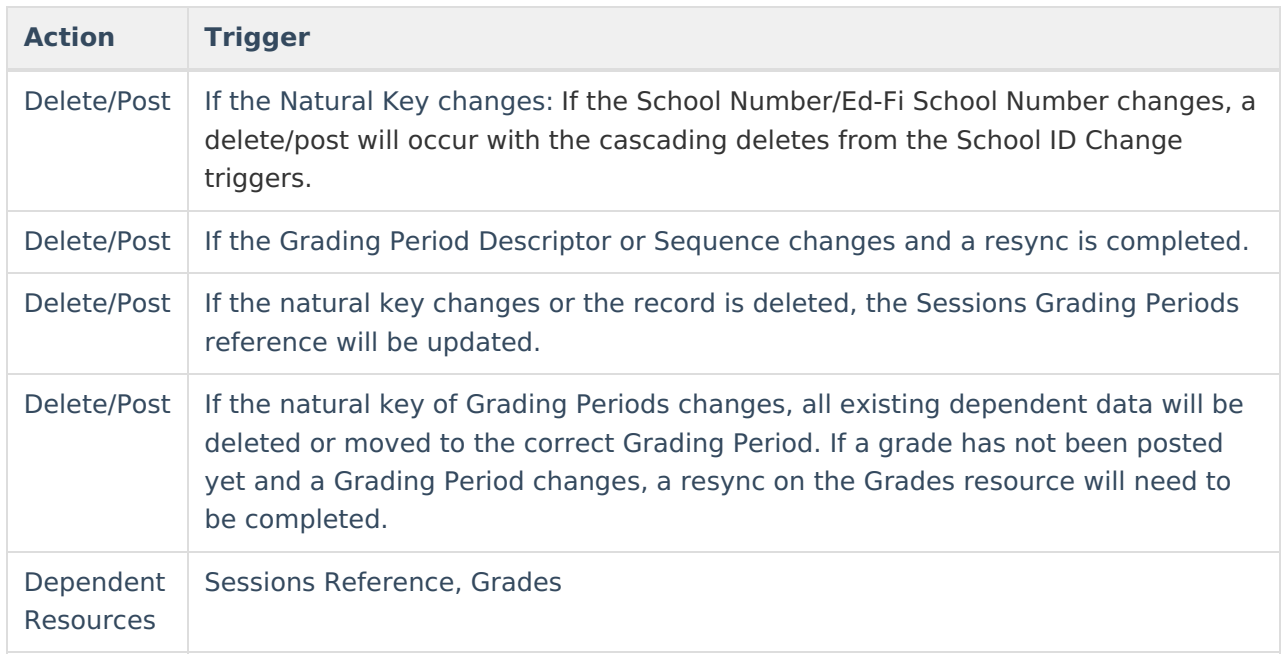

# **Scope Year Logic**

This table describes scope year logic of this object.

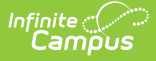

#### **Logic**

Reports the grading periods in the configured year they are aligned to.

Data will only send for the years that have valid configuration.

### **Resource Preferences**

This table describes the Resource Preferences of this object.

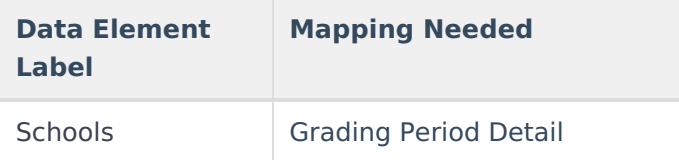

# **Identity Mapping Object Key**

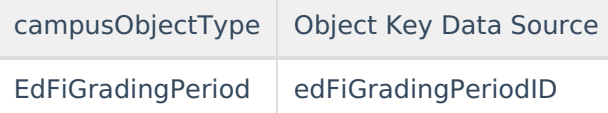

# **Event Queue Detail**

This table describes the Event Queue Detail of this object.

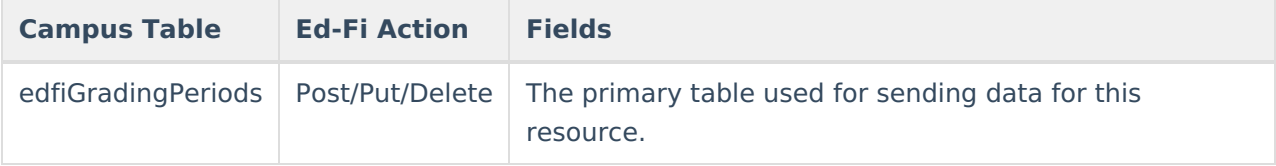

## **Object Data Elements**

This table describes data elements sent within the Grading Periods resource.

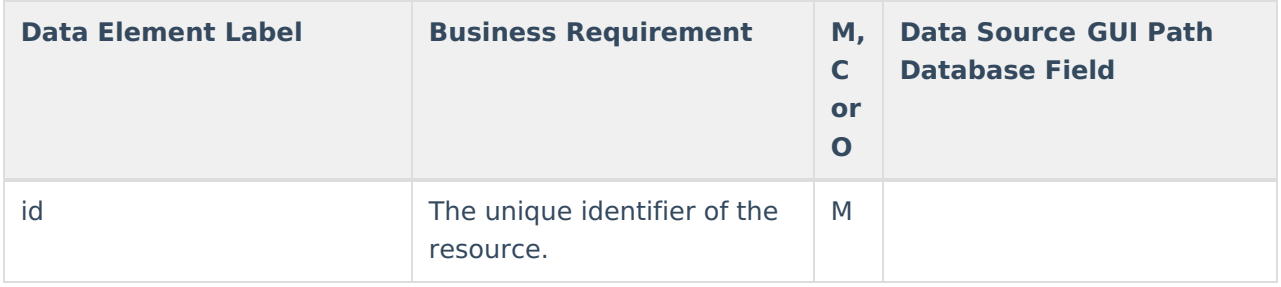

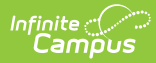

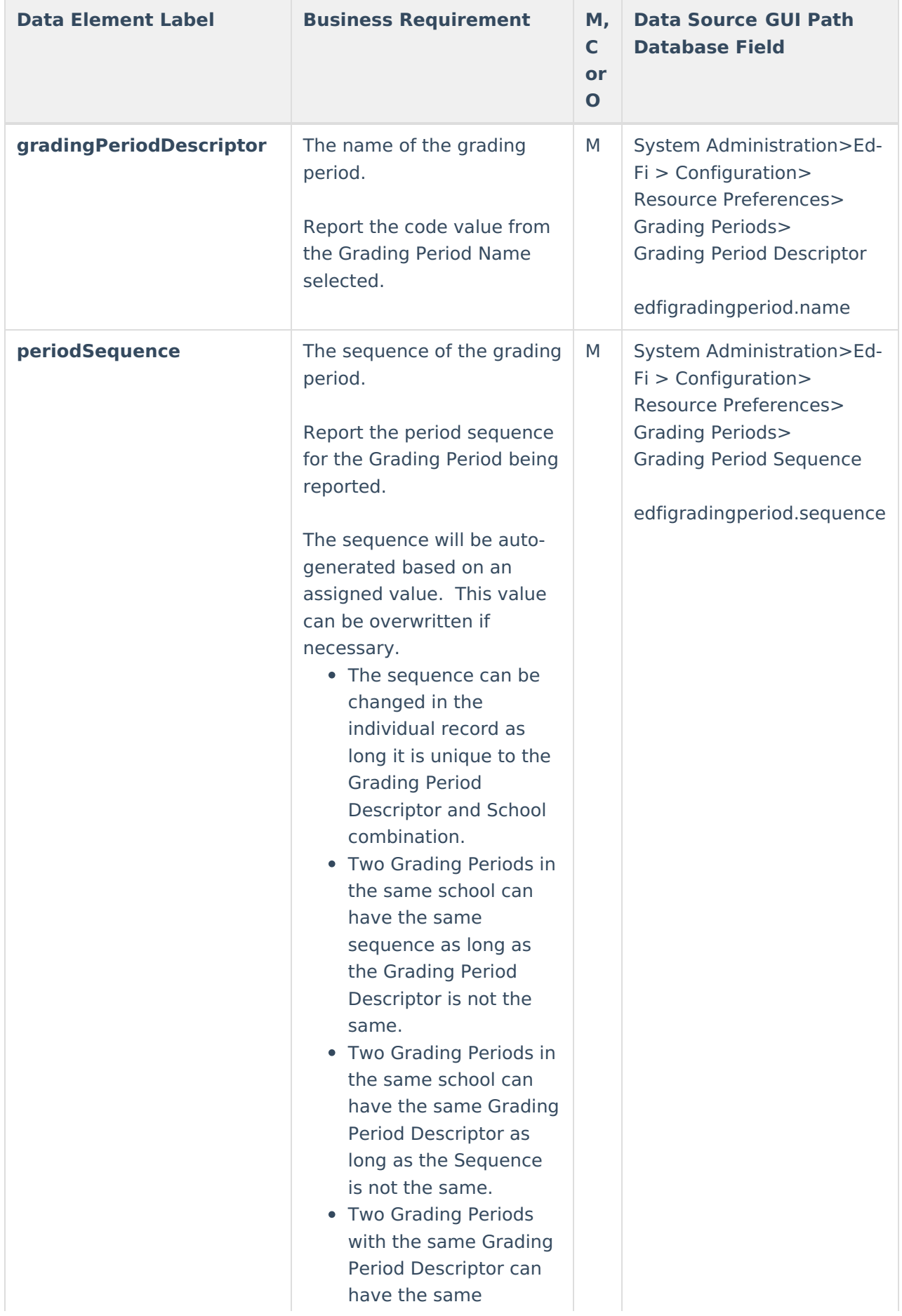

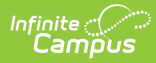

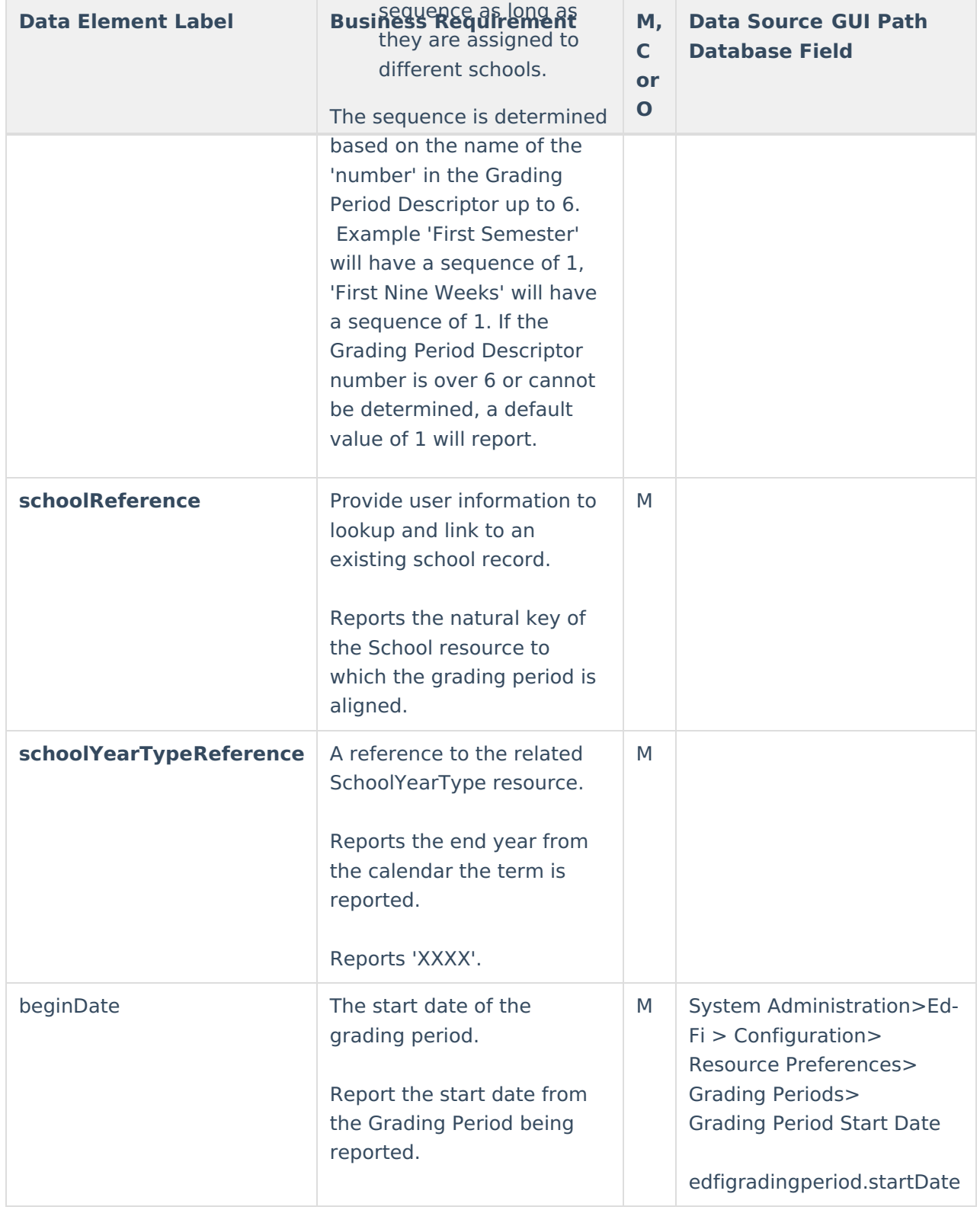

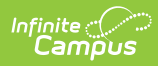

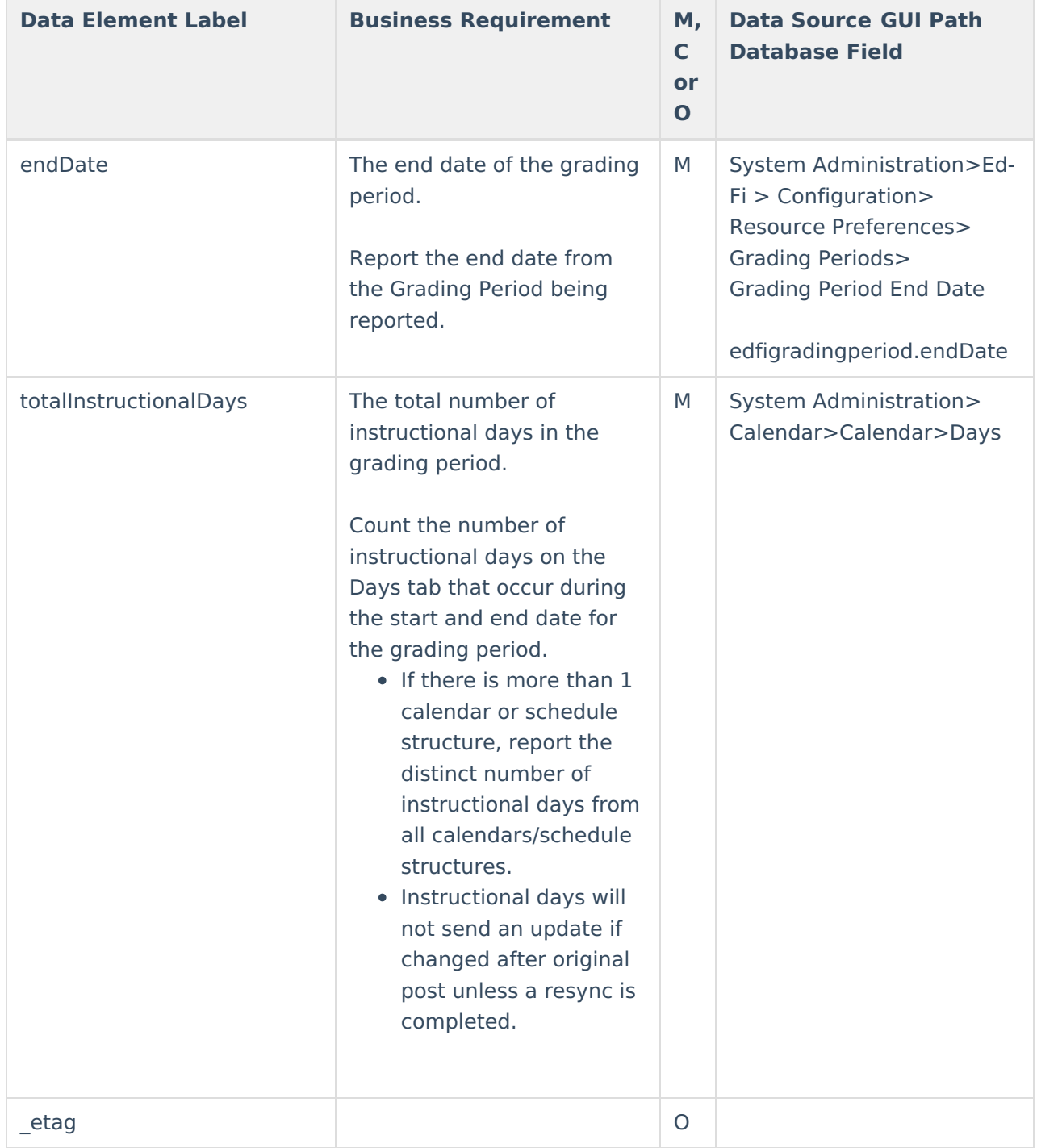

#### **Type/Descriptor**

Click here to expand...